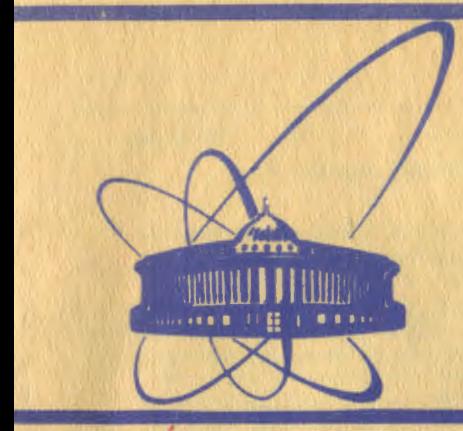

 $2 - 81$ 

 $152$ 

СООбЩЕНИЯ **Объединенного** *MHCTMTVTA* ядерных **ИССЛЕДОВАНИЙ** дубна

10-80-664

 $|2|,-8|$ 

С.Г.Бадалян, В.Г.Иванов, Т.А.Стриж

СИСТЕМА ГЕНЕРАЦИИ ПРОГРАММ ПРОВЕРКИ РЕЗУЛЬТАТОВ ИЗМЕРЕНИЙ КАМЕРНЫХ ФОТОГРАФИЙ

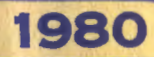

Постоянное развитие и усовершенствование систем обработки фильмовой информации на базе сканирующих автоматов и полуавтоматов ОИНИ потребовало разработки методов экспресс-анализа результатов измерений и создания специализированного математического обеспечения. В связи с этим на ЭВМ сре-6500 был создан пакет программ для проверки результатов обмера камерных фотого-син 1/. Программы пакета позволяют оценивать точности измерения элементов событий на стереоснимках. выявлять причины, по которым программы геометрической реконструкции бракуют исходные данные и т.п. Поскольку пакет рассчитан на широкий круг пользователей. многие из которых не являются профессиональными программистами. он снабжен средствами генерации программ по запросам, составляемым на специализированном языке.

Программы пакета оказались весьма полезными на свядичных этапах проверки работы измерительных систем, при подготовке и проведении экспериментов и нашли широкое применение в проводимых в настоящее время методических и экспериментальных исследовани- $\sigma$ <sup>/2–4</sup>/

Опыт работы с программами пакета показал необходимость усовершенствования системы генерации, а также расширения предоставляемых пользователям возможностей. Ниже описаны новый вариант системы генерации программ пакета, а также те изменения и дополнения, которые были внесены в него в последнее время.

### I. Назначение пакета и его организация

Пакет программ первоначально предназначался для решения следующих задач:

- проверки правильности записи результатов измерений на магнитных лентах;
- оценки погрежностей, с которыми измеряются изображения реперных точек, вершин и треков событий на стереоснимках;

ı

- оценки числа хорошо измеренных событий без их пространственной реконструкции:
- выяснения причин отбраковки проекций треков;
- получения<sup>®</sup> рисунков с изображениями измеренных реперов, вершин и треков событий на соответствующих стереоснимках.

Исходными данными для программ пакета являются результаты обмера стереоснимков на полуавтоматических и автоматических измерительных устройствах ОИНИ/5-7/. Поскольку обработка получаемой на них первичной информации производится на различных ЭВМ (спс-1604A и сос-6500), отличающихся как длиной слова, так и формой представления чисел, то подпрограммы считывания данных имеются в пакете в двух вариантах. Первый предназначен для чтения данных, обработанных на ЭВМ спс-6500, второй - на сгс-1604А. Формат запи-<br>си данных описан в работах  $\left(8-9\right)$ , и следует лишь отметить, что результаты измерений записываются на выходные файлы (магнитные ленты или диски) логическими рекордами (один рекорд на одно событие). Каждый логический рекорд включает в себя один или несколько физических, длина которых равна 256 словам, Первое слово служебное, остальные отведены под данные. Служебное слово отлично от нуля только в последнем физическом рекорде и равно числу их в данном логическом рекорде.

В ходе дальнейшего развития в состав пакета были включены программы, предназначенные для:

- уточнения значений координат реперных точек и отклонений измеренных точек и значений координат от заданных;

- определения зависимости разброса координат измеренных на проекциях треков точек от кривизны треков;
- получения рисунков с изображениями не только реперных точек. вершин и треков, но и проекций оптических осей фотокамер;
- ПОЛУЧЕНИЯ ЗАВИСИМОСТИ ДЛИН ТОВКОВ ОТ х -ВЫХ КОООДИНАТ ВЕСШИНЫ в плоскости, задаваемой координатами реперных точек.

Остановимся теперь на некоторых вопросах организации пакета. Ввиду того, что он создан на базе системы "Гидра"/10/, общеснотемное математическое обеспечение не входит в его состав. Модули из РАМ-файлов геометрии системы "Гидра"/II/ включаются в текст

 $\mathbf{z}$ 

программ при сборке их через программу ратсну /12/, а подпрограммы из общесистемных библиотек - на стадии генерации оверлеев.

Поэтому пакет программ состоит из следующих частей:

- функционального наполнения.

- инфогмационного обеспечения пакета.

Указанные элементы пакета хранятся в форме РАМ-файлов.

Следует отметить, что для ускорения прохождения на ЭВМ программы пакета имеют оверлейную структуру.

Для генерации оверлеев, после трансляции соответствующих текстов, создается временная библиотека собранной программы.

На рис. І приведена структура пакета с указанием используемых общесистемных элементов.

Для облегчения работы пользователя с пакетом программ создан ряд процедур на языке сст. /13/, обеспечивающих генерацию версий программ. сборку текстов, генерацию оверлеев, подключение необхопимых общеситемных библиотек и получение справочных руководств. Эти процедуры организованы в виде специальной библиотеки.

Снабжение пакета программ средствами генерации позволило пользователю, в зависимости от степени его квалификации, работать на двух уровнях.

Первый уровень - неподготовленного пользователя, который начинает работу с изучения информационного обеспечения пакета. Ознакомпенинов с документацией, он выбирает нужные ему директивы CHOTCHE FARSDRING I DAGOTAGT VIE B DAMKAX STON CHOTCHH.

Второй уровень - разработчика пакета. Для работы на этом yporme TDedveTcs ropomee SHARMe CMCTemBH "IMIDA" I yMaRMe DaHaRтировать РАМ-файлы пакета с помощью РАТСНУ.

## 2. Организация колод пользователя

Генерация программ пакета основана на методике, изложенной в работах/14,15/, и производится в два этапа. На первом директивн языка запроса переводятся в задание программе-сборщику чратсну. На втором - уратсну собирает требуемую программу, которая затем может быть передана на выполнение.

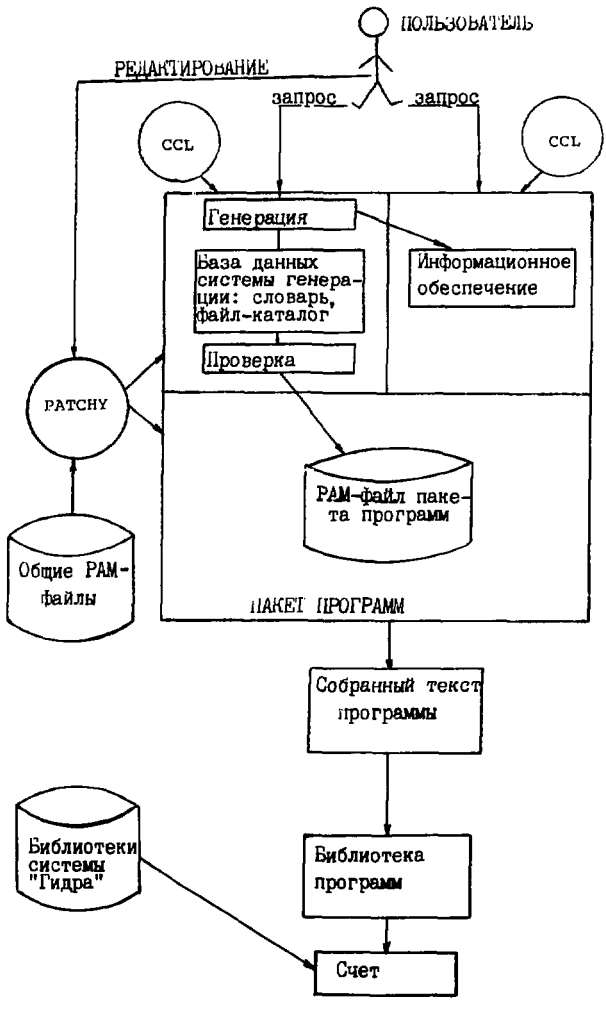

Puc.I

Основным инструментом общения пользователя с системой является язык запросов, который состоит из ограниченного набора слов и небольших предложений, позволяющих описать решаемую задачу, исходные данные и требующиеся результаты, кроме того, этот язык дает возможность изменять значения констант. используемых в программах. Подробное описание директив языка запросов имеется в информационном обеспечении пакета. Задача пользователя - выбрать из имеющегося списка нужные директивы и составить колоду для счета на ЭВМ, включив в нее управляющие карты операционной системы.

В первоначальном варианте системы для решения этой задачи пользователям предоставлялись образцы колод с указанием тех карт. которые нужно заменить. Эти колоды повольно велики и содержат несколько десятков перфокарт. Так, например, для проверки результатов измерений на нроснимию в с камеры "Людмила" и выдачи на печать дяти рекордов данных необходимо составить колоду следуюшего образца:

JOB CARD. ACCOUNT CARD. REDHCE. ATTACH.TAPE9.DATAFORTEST.ID=MINE.MR=1. ATTACH, PAM, GENERFILES, ID=LCTIVA, MR=1.

ATTACH, ULIB6, ID=LCTIVA, MR=1, PW=P. LIBRARY, ULIB6. YPATCHY, , , , AWAY REWIND, TAPE5, JOBFIL. YTOBIN, JOBFIL, CATALOG, , g -+ g, AWAY. RETURN.AWAY.

ATTACH, ASK, READ, ID=LCTIVA, MR=1. ASK. YSEARCH, CATALOG, CRADLE, TAPE10, DUM. REWIND, CRADLE. RETURN, TAPE5, TAPE6, TAPE10, JOBFIL, ASK.

ATTACH, HYCDE, HYCDEPAM, ID=LCTIVA, MR=1. ATTACH, GEOM, GEOMPAM, ID=LCTIVA, MR=1. ATTACH.CONTROL.CONTROLUSERPAM.ID=LCTIVA.MR=1.

YPATCHY, , , CRADLE.

RETURN, CRADLE, HYCDE, GEOM, CONTROL.

FTN, A, I=OMAIN, L=O. FTN, A, I=ASM, B=BINLIB, L=0. RETURN OMAIN, ASM.

```
EDTTT. TR. T = A.
RETURN.A.BINLIB.
ATTACH. GENSECLIB. ID=LCTIVA.MR=1.PW=R.
ATTACH, HYDRALIB, ID=LCTIVA.MR=1, PW=R.
LDGET(PRESET=ZERO, LIB=USLIB/HYDRALI/GENSECL)
LOAD, LCO.
NOGO.
MAINC.TITLE.
7/8/9+RXR.
+ASM, N=21, F=TRPE5.
+ASM.N=31.F=JOBFIL.
+USE DICTCONTROL.
+USE.CONTROLCATALOG.T=EXE.DIV.
+PAM.
7/8/9CHAMBER LUDMILA
INPUT HPD
CHECK INPUT DATA
5 INPUT RECORD LIST
EXP 205LUDMILA
7/8/0LIBRARY (USLIB.NEW)
ADD (x.BINLIB)
ENDRUN.
FINISH.
```
 $7/8/9$  $6/7/8/9$ 

Элесь предполагается, что измеренные данные хранятся на системном писке в форме перманентного файла с именем ратаговтест.

Наличие в колоде пользователя нескольких десятков управляющих карт создает определенные трудности в работе как на стадии полготовки, так и счета. Для того, чтобы пользователь мог квалифицированно проверять правильность пробивки отдельных управляюших карт и их порядка в колоде, ему нужно изучить достаточно объемистые руководства. Ироме того, частый ввод в ЭВМ больших колод перфокарт в ряде случаев приводит к их порче и необходимости повторного ввода задачи. Поэтому были предприняты усилия для сокрашения колоп пользователей за счет замены групп управляющих карт соответствующими идентификаторами. В этом случае группы управляющих карт хранятся в форме перманентных файлов на диске

G

и вставляются в колоду пользователя на место соответствующих идентификаторов с помощью специальных программ или системных средств.

На начальном этапе работы замена в колоде пользователя идентификаторов на соответствующие группы управляющих карт производилась с помощью подпрограммы Excc. Однако ограниченные возможности этой программы не позволили создать простую и надежную систему сборки колод.

Эта задача была решена после включения в состав системного математического обеспечения ЭВМ срс-6500 специального языка сст. (Cyber Control Language), который позволяет объединять отдельные группы управляющих карт в процедуры, задавая изменяемые величины в виде параметров последних.

В приведенном выше примере колоды пользователя можно выделить группы управляющих карт, с помощью которых организуется решение следующих подзадач:

- присоединения к задаче файлов на дисках или лентах с исходными данными;

- Перевода запроса пользователя в директивы программы уратсиу; -присоединения к задаче перманентных файлов с текстами РАМ-файлов: - сборки текста программы, его трансляции, создания библиотеки

и передачи задачи на счет.

Каждой из этих групп, кроме первой, соответствует процедура на языке ССL, параметры которой определяют конкретный характер решаемой задачи. Все процедуры хранятся на диске в форме специального библиотечного файла, и их можно использовать при работе как в пакетном, так и интерактивном режимах.

Приведенная выше колода с использованием процедур имеет следующий вид:

```
JOB CARD.
ACCOUNT CARD.
REDUCE.
ATTACH, TAPE9, DATA FØRTEST, ID=MINE, MR=1.
ATTACH, P, NEWPROCLIB, ID=LCTIVA, MR=1.
LIBRARY, P.
GØ, CØNTRØL.
7/9/9CHAMBER LUDMILA
```

```
INPUT HPD
CHECK INPUT DATA
5 INPUT RECORD LIST
EXP 205LUDMILA
7/8/9EOF CARD
```
Включение в систему генерации программ пакета специальных процедур на языке ССІ позволило значительно сократить размеры колод пользователя, сделать их обозримыми и наглядными. Поскольку наиболее трудные для объяснения управляющие карты операционной системы явно не присутствуют в колоде, от пользователя требуется знание системы в минимальном объеме.

Процедуры, требующиеся для генерации программ пакета хранятся на специальном библиотечном файле NEWPROCLIB.

На рис. 2 приведена структура основной процедуры пакета со. С ее помощью организуется сборка текста программы, его трансляция и передача на счет, включая создание библиотеки.

Последовательное включение в колоду пользователя групп управляющих карт производится с помощью процедур, указанных на этом рисунке.

Процедура GENPACK осуществляет перевод директив пользователя в задание программе-сборщику системы уратсну. RUNPACK сборку, трансляцию и счет по программе, AFILE (Attach FILE) -присоединение к задаче РАМ-файлов системы "РЕТN - Трансляцию фортрановского текста, плв -организацию библиотеки, Ex -передачу задачи на счет.

Использование процедуры со удобно при работе в накетном режиме, когда пользователю достаточно использовать только ее одну.

Генерация программ пакета в интерактивном режиме производится в два этапа.

На первом - составляется задание программе-сборщику системы, которое записывается на промежуточный файл, на втором - произволится сборка текста. трансляция, создание библиотеки и счет. Первый этап производится в режиме диалога, после чего задаче посылается на выполнение в пакетном режиме. Такое разделение связано с тем, что ресурсы ЭВМ, которые предоставляются широкому кругу пользователей подсистемой INTERCOM , ограничены.

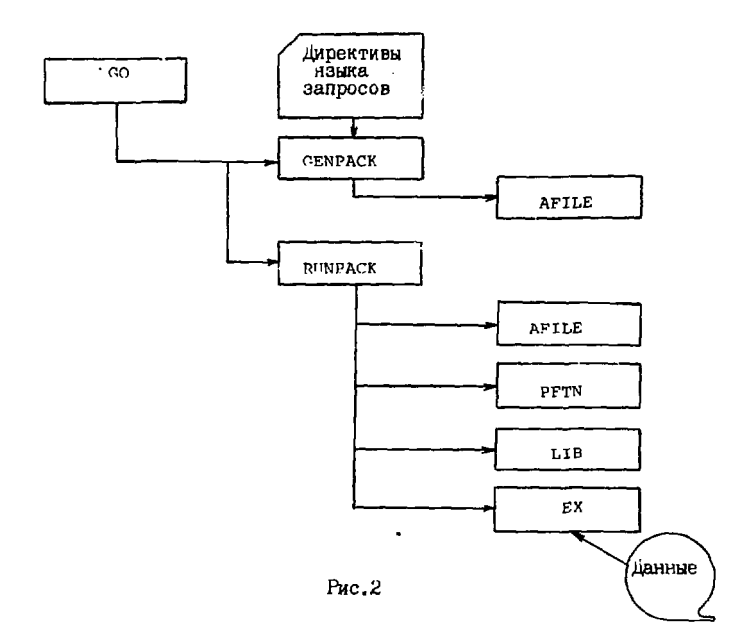

Создание специальных процедур на языке сст. ПОЗВОЛИЛО достичь определенной универсальности при работе с программами пакета как в пакетном, так и интерактивном режимах.

## 3. Информационное обеспечение системы

Назначение этого элемента пакета - обеспечить пользователя информацией, необходимой для работы с программами систамы.

Само информационное обеспечение пакета включает в себя два раздела:

- информационно-обучающий.

- информационно-справочное руководство.

Первый раздел организован в виде процедур на языке ССL  $\bf R$ кранится в библиотеке процедур.

На рис.3 приведена структура информационного обеспечения системы генерации, состоящего из ряда процедур. В них содержатся описания возможностей пакета, директив языка запроса и т.п.

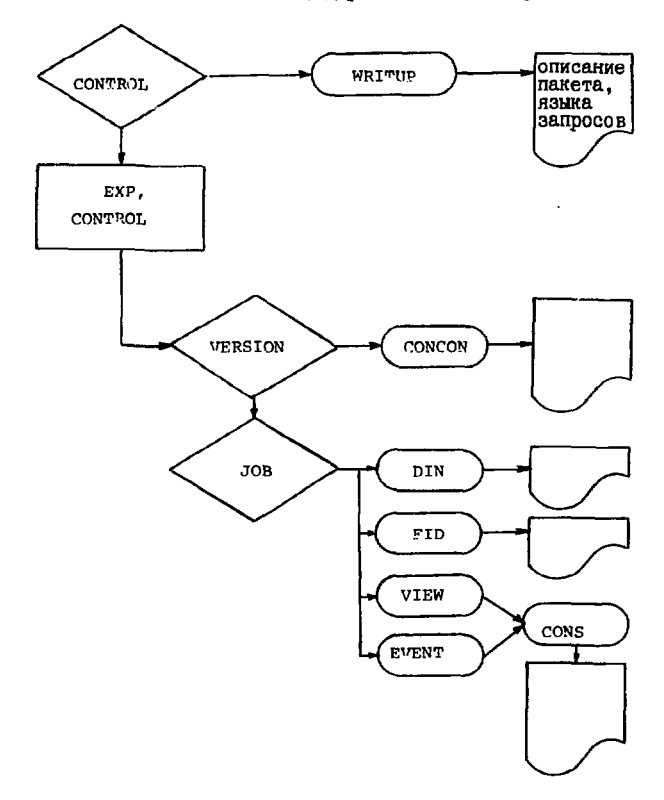

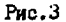

Второй раздел информационного обеспечения представляет собой файл документации, организованный с помощью программы UPDATE /16/. В нем содержится краткое описание пакета, список ошибок в исходных

данных, которые регистрируются соответствующими программами. описание языка запросов.

Доступ к файлу документации обеспечивается с помощью процедуры WRITUP. Параметры которой определяют тип документации:

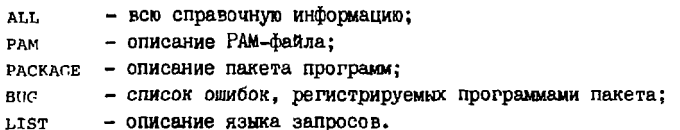

Ниже приведен пример обращения к процедуре маттир пля получения списка одибок:

```
JOB CARD.
ACCOUNT CARD
ATTACH.P.NEWPROCLIB.ID=LCTIVA.MR=1.
LIBRARY.P.
WRITUP.CONTROL.BUG.
6/7/8/9
```
Полностью информационное обеспечение пакета программ может быть получено на ЭВМ сре-6500 с помощью колоды, составленной по следующему образцу:

```
JOB CARD.
ACCOUNT CARD.
REDICE.
ATTACH.P.NEWPROCLIB.ID=LCTIVA.MR=1.
LIBRARY, P.
CONTROL.
6/7/8/9
```
### Заключение

Описанная в работе система генерации пакета программ для проверки результатов обмера стереоснимию в с жидководородных камер ОИЯИ основана на широком использовании как возможностей системы . так и языка сот. . входящего в операционную систему  $PATCHY - 4$  $NOS/RE-1$ на ЭВМ сло-6500.

Исподьзование языка сет. для написания процедур, задающих основные этапы процесса генерации, значительно упростило общение пользователя с пакетом программ и позволило создать универсальную систему генерации как в пакетном, так и в интерактивном ре-**EVIMAX.** 

#### Литература

- 1. Бадаля С.Г. и др. ОИЯИ, PIO-I2096, Дубна, 1978.
- 2. Аблурахимов А.У. и др. ОИЯИ, PIO-I2694, Дубна, 1979.
- 3. Бадаля С.Г. ОИЯИ, PI0-I2879, Дубна, 1979.
- 4. Бадаля С.Г. и др. ОИЯИ, PIO-I2474, Дубна, 1979.
- . Алмазо В.Я. и др. ОИЯИ, 10-4513, Дубна, 1969.
- 6. Кото В.М. и др. ОИЯИ, 10-7939, Дубна, 1974.
- 7. Иванченко З.М. ОИЯИ. 10-6141. Дубна. 1971.
- 8. Буэдавина Н.А., Иванов В.Г. ОИНИ, 10-6956, Дубна, 1973.
- 9. TC Program Library, v.1,2,3, CERN, 1968.
- 10. HYDRA System Library, CERN,CENEVA,1974.
- II. HYDRA Application Library, CERN, GENEVA, 1974.
- 12. Klein H. and zoll J. Program PATCHY. Reference Manual for version 4.01, CERN, 1477.
- 13. CDC NOS/BE-1 Reference Manual, Publication No. 60443400. Control Data Corporation, St. Paul, Minnesota, 3-15-77.
- 14. Говору Н.Н. и др. ОИЯИ, PI0-II6I2, Дубна, 1978.
- 15. Бадаля С.Г. и др. ОИЯИ, PI0-H9II, Дубна, 1978.
- 16. UPDATE Ref. Manual, Pub. No. 6O342500, Control Data Corporation, St. Paul, Minnesota.

# Рукопись поступила в издательский отдел<br>15 октября 1980 года.